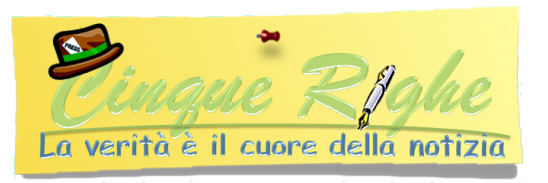

**Agenzia Entrate; Nuovo Servizio Domante ed atti da presentare "via internet"**

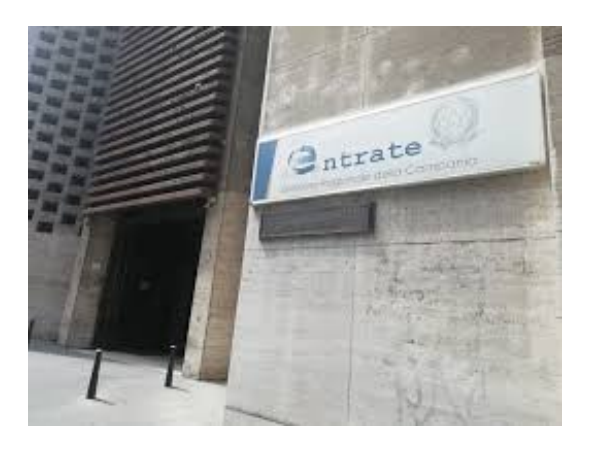

**Napoli.** Devi consegnare dei documenti o inviare una domanda? Adesso è possibile farlo da casa senza andare agli sportelli dell'Agenzia delle Entrate. Nel territorio regionale campano è partita infatti la sperimentazione del nuovo servizio Consegna documenti ed istanze accessibile tramite l'area autenticata del sito www.agenziaentrate.gov.it In pratica, gli utenti dei servizi telematici dell'Agenzia potranno d'ora in avanti inviare direttamente online documenti ed istanze agli uffici delle Entrate della Campania, senza recarsi fisicamente al front-office. Si tratta d'un ulteriore servizio che si aggiunge a quelli già disponibili via Web e che consente ai cittadini di inviare documenti e ricevere assistenza, senza dover necessariamente accedere ad un ufficio territoriale dell'Agenzia.

**Gli obiettivi del nuovo canale telematico** – Il nuovo

servizio permette di consegnare in modalità telematica documenti e istanze, sia a seguito di una specifica richiesta dell'Agenzia delle Entrate sia su iniziativa spontanea del contribuente per esigenze personali. Naturalmente, questo canale di trasmissione via Web non potrà essere utilizzato in deroga alle disposizioni che prevedono, per determinati documenti, specifiche modalità di presentazione, trasmissione o comunicazione all'Agenzia delle Entrate. È il caso ad esempio del canale telematico previsto per la registrazione dei contratti di locazione (Rli), che dovrà continuare ad essere utilizzato per questo fine.

**Come si accede al servizio -** Per accedere al servizio Consegna documenti ed istanze, è sufficiente essere abilitati ai servizi telematici dell'Agenzia delle Entrate. In questa prima fase sperimentale gli utenti di Fisconline e di Entratel possono però accedervi solo per sé stessi. Nella prima fase di sperimentazione, quindi, non è prevista la possibilità di delega o di intermediazione.

**Come consegnare un documento con pochi click del mouse -** Il servizio è semplice e intuitivo. L'utente dopo essersi autenticato seleziona la voce "Richiedere" dal menù "Servizi per.." quindi sceglie "Istanze e certificati" inserisce i propri contatti (mail/numero cellulare) ne autorizza l'uso e descrive sinteticamente il contenuto della documentazione inviata, individuando la voce più attinente tra quelle del menù a tendina. Prima dell'invio viene richiesto di inserire il proprio codice pin, che non è invece richiesto agli utenti che accedono mediante credenziali SPID.

Successivamente all'utente viene rilasciata una Ricevuta di presentazione consultabile all'interno dell'area autenticata nella quale è riportato il numero di protocollo, la data e l'ufficio destinatario dell'invio.

Per maggiori informazioni è possibile consultare la guida all'utilizzo del servizio disponibile al seguente [link.](https://www.agenziaentrate.gov.it/portale/web/guest/dettaglio-avvisi-dr-campania/-/asset_publisher/DYdP47SismOY/content/nuovo-servizio-sperimentale-per-la-consegna-di-documenti-e-istan-2?_com_liferay_asset_publisher_web_portlet_AssetPublisherPortlet_INSTANCE_DYdP47SismOY_redirect=https%3A%2F%2Fwww.agenziaentrate.gov.it%2Fportale%2Fweb%2Fguest%2Fdettaglio-avvisi-dr-campania%3Fp_p_id%3Dcom_liferay_asset_publisher_web_portlet_AssetPublisherPortlet_INSTANCE_DYdP47SismOY%26p_p_lifecycle%3D0%26p_p_state%3Dnormal%26p_p_mode%3Dview%26_com_liferay_asset_publisher_web_portlet_AssetPublisherPortlet_INSTANCE_DYdP47SismOY_cur%3D0%26p_r_p_resetCur%3Dfalse%26_com_liferay_asset_publisher_web_portlet_AssetPublisherPortlet_INSTANCE_DYdP47SismOY_assetEntryId%3D2987868)

Comunicato - 11/12/2020 - Napoli - www.cinquerighe.it